## **SYDE 575: Introduction to Image Processing**

Image Compression Part 2: Variable-rate compression (Example of JPEG Compression)

# **Example of JPEG Compression**

• Supposed we are given a color image represented in R8G8B8 format.

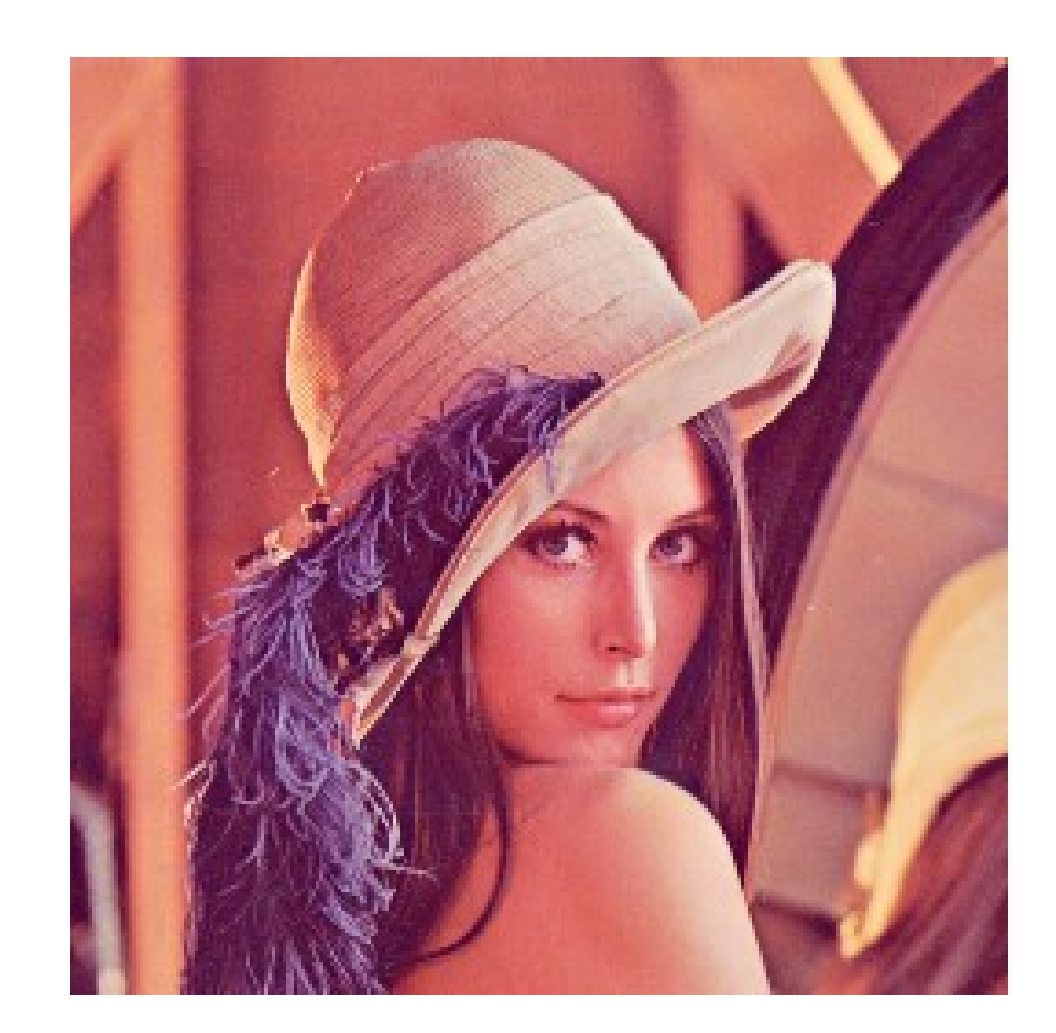

# **Color space transformation**

• Convert image from RGB color space to YcbCr color space.

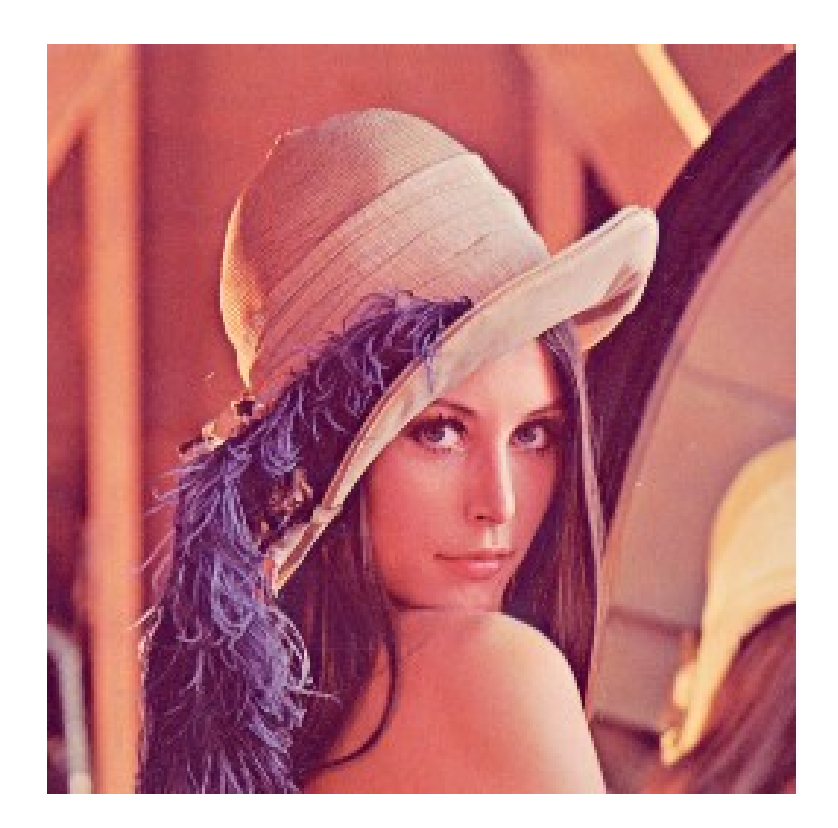

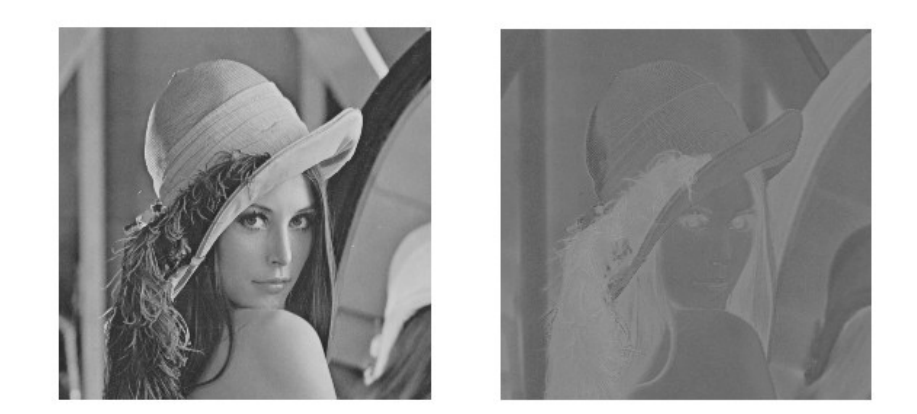

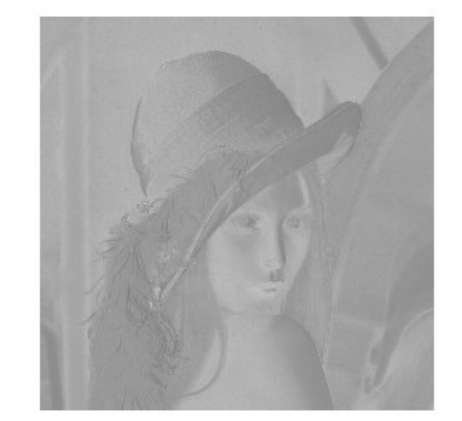

# **Chroma Subsampling**

• Reduce the resolution of Cb and Cr channels by a factor of two in each dimension.

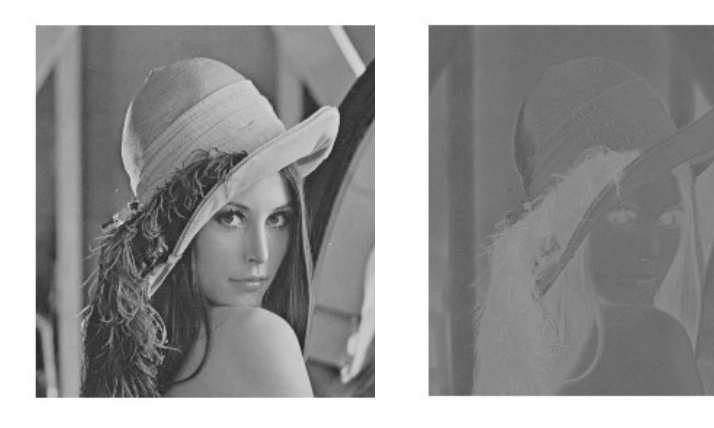

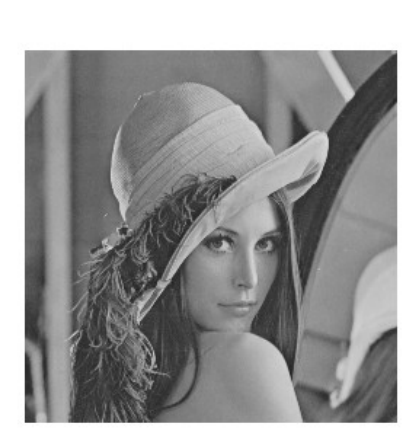

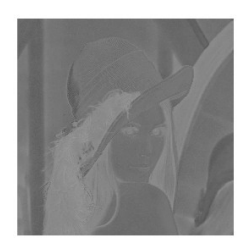

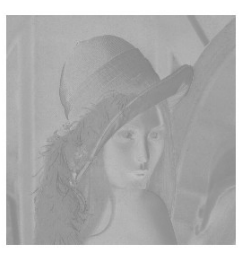

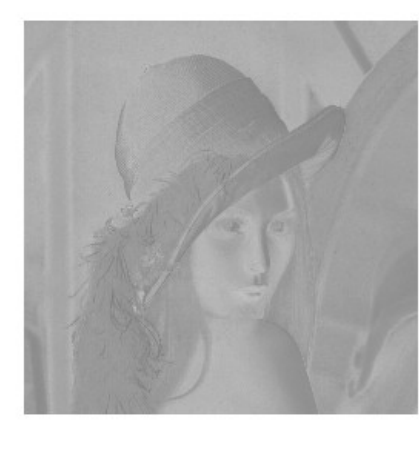

# **Image sub-division**

• For each channel, divide the image into 8x8 blocks.

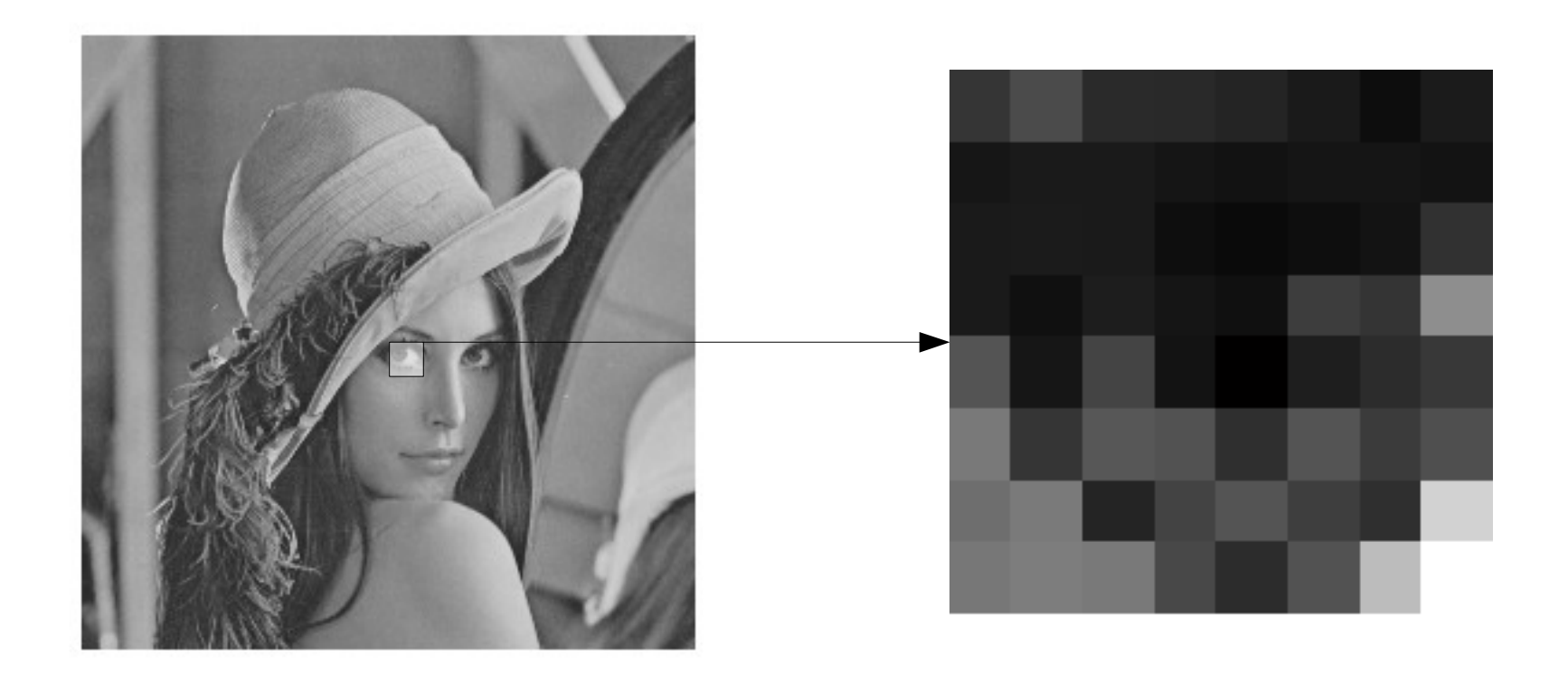

### **Zero-shift**

- For each block, shift values by -128 to center around zero
- Reduces internal precision requirements during DCT

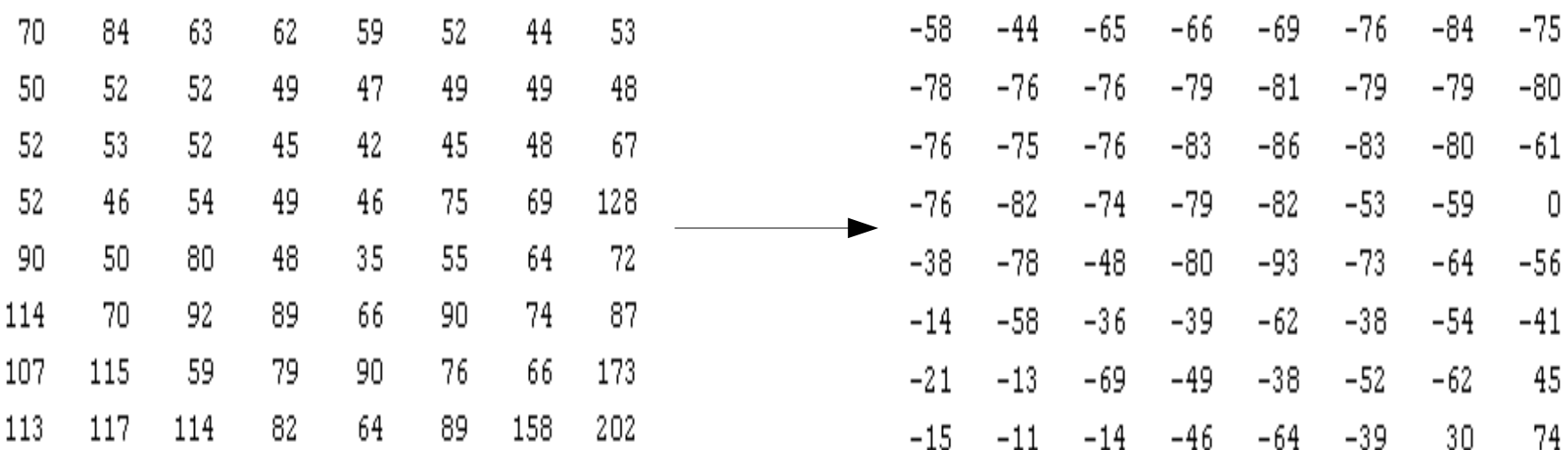

## **DCT Matrix**

• DCT Matrix is composed of 8 1-D cosines of varying frequencies (arranged in rows)

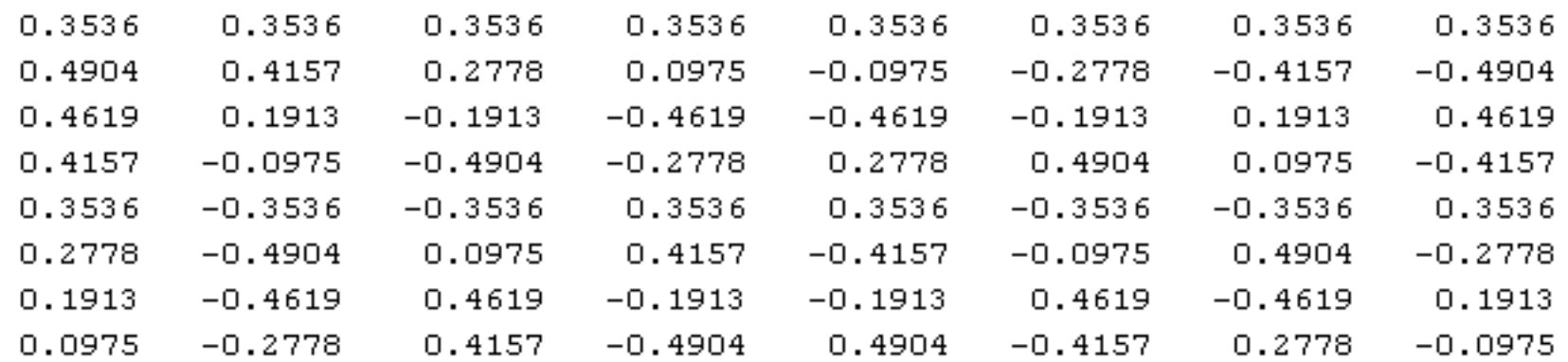

### **DCT Matrix**

• DCT Matrix is composed of 8 1-D cosines of varying frequencies (arranged in rows)

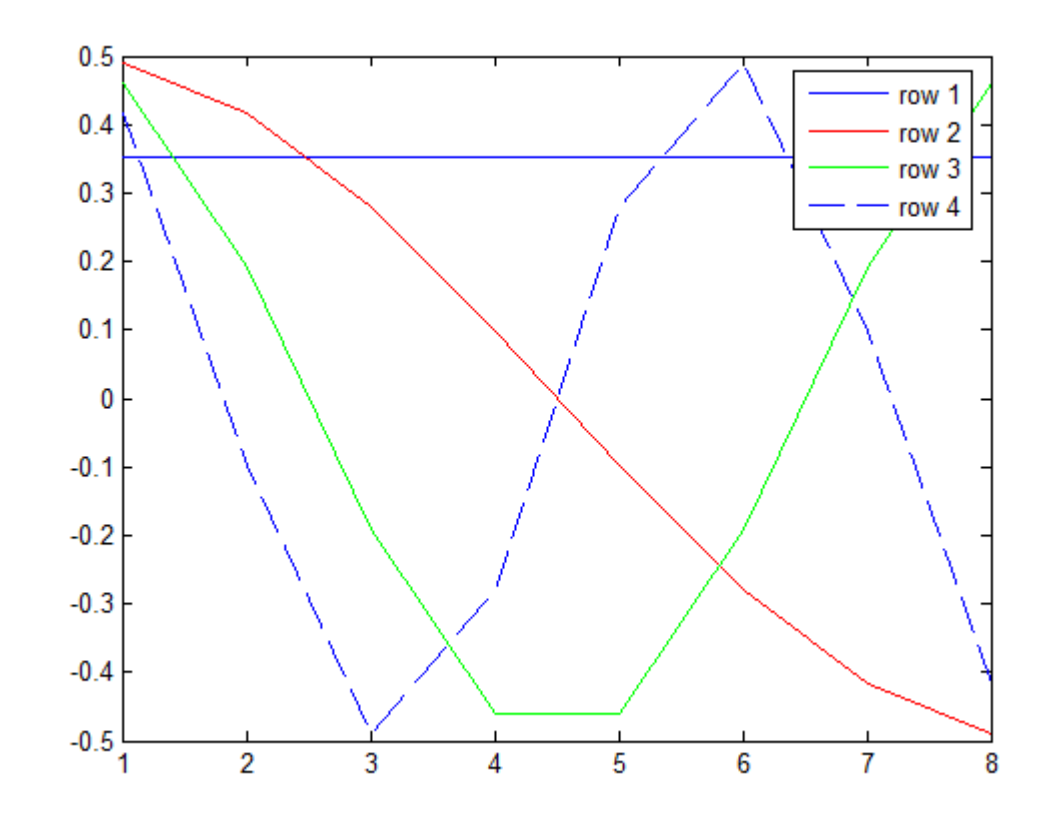

# **DCT**

• Compute DCT DCT matrix T  $F = PXP$ input output  $-58$  $-44$  $-65$  $-66$  $-69$  $-76$  $-84$  $-75$  $-438$  $-24$ 90  $-39$  $-78$  $-76$  $-76$  $-79$  $-81$  $-79$  $-79$  $-80$  $-159$ 37  $-67$ 26  $-19$  $-76$  $-75$  $-76$  $-83$  $-86$  $-83$  $-80$  $-61$ 18  $-15$ 73 3  $-76$  $-82$  $-74$  $-79$  $-82$  $-53$  $-59$  $\mathbf 0$  $-8$ 58  $-33$ -29  $-38$  $-78$  $-48$  $-80$  $-93$  $-73$  $-56$  $-64$ 24  $-22$ 26  $-18$  $-19$  $-14$  $-58$  $-36$  $-39$  $-62$  $-38$  $-54$  $-41$ 14  $-16$  $-3$ 6  $-21$  $-13$  $-49$  $-69$  $-38$  $-52$  $-62$ 45 16 15  $-10$ -2  $-17$  $-15$  $-11$  $-14$  $-46$  $-64$  $-39$ -30 74  $-25$ 26  $-1$ 6

 $X$  F

22

 $-1$ 

-8

31

-5

 $-11$ 

2

8

13

 $-44$ 

26

 $-10$ 

 $-20$ 

25

 $-8$ 

 $-31$ 

9

4

 $-5$ 

4

 $-9$ 

 $-12$ 

-3

 $-3$ 

 $-3$ 

-9

6

5

 $-22$ 

# **DCT Memory Requirements**

- Notice that the DC coefficient (i.e.,  $F(0,0)$ ) requires more than 8 bits to represent
	- Since much of the energy is stored in the DC coefficient
- Therefore, internally, more bits are required for storage during DCT computation
- This does not increase memory requirements that much as we are only operating on small 8x8 blocks at a time.

# **Quantization**

#### • Divide DCT coefficients by quantization matrix

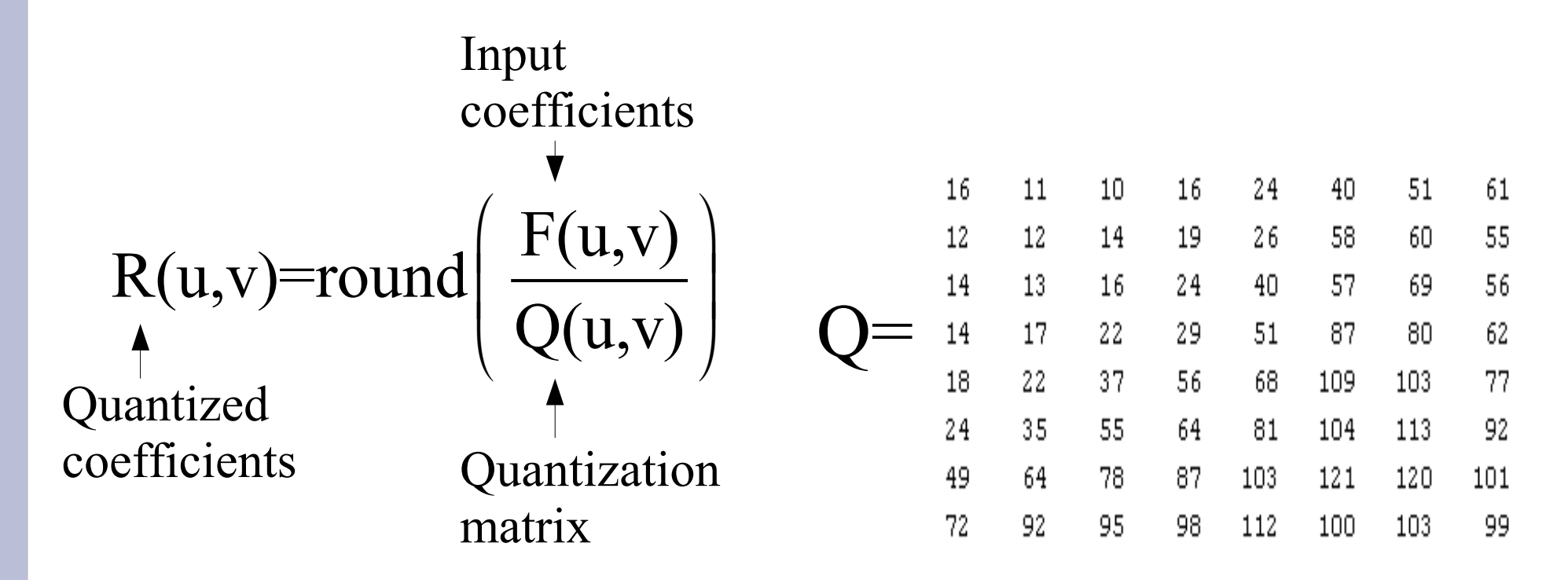

# **Quantization**

- Divide DCT coefficients by quantization matrix
- Quantized coefficients composed of mostly zeros and small values

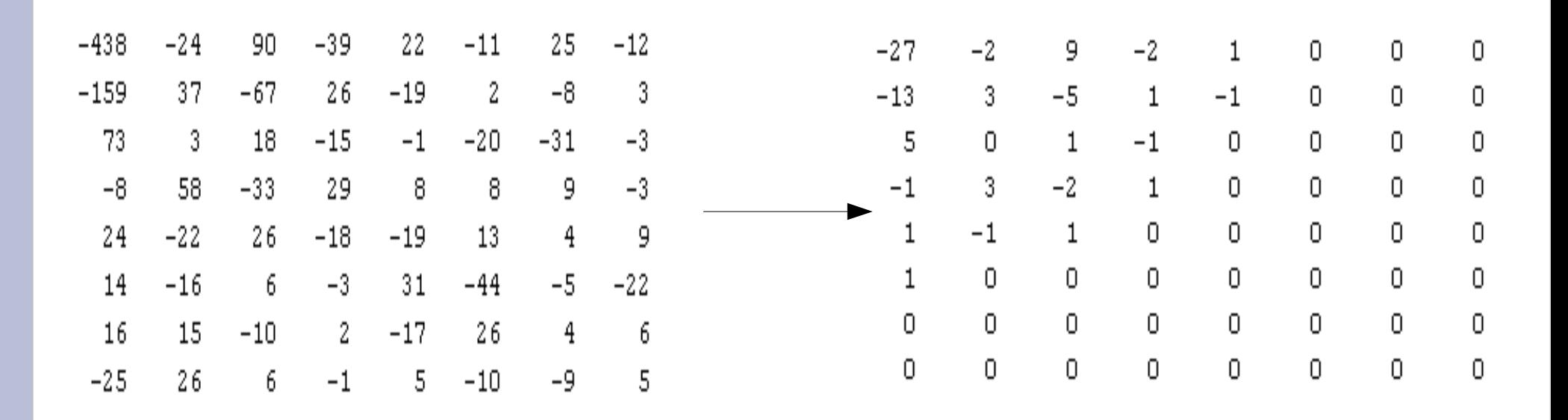

F R

# **Variable-Length Coding**

- Arrange coefficients in zig-zag order
- Apply a run-length encoding scheme
- Perform variable-length coding (e.g., Huffman)

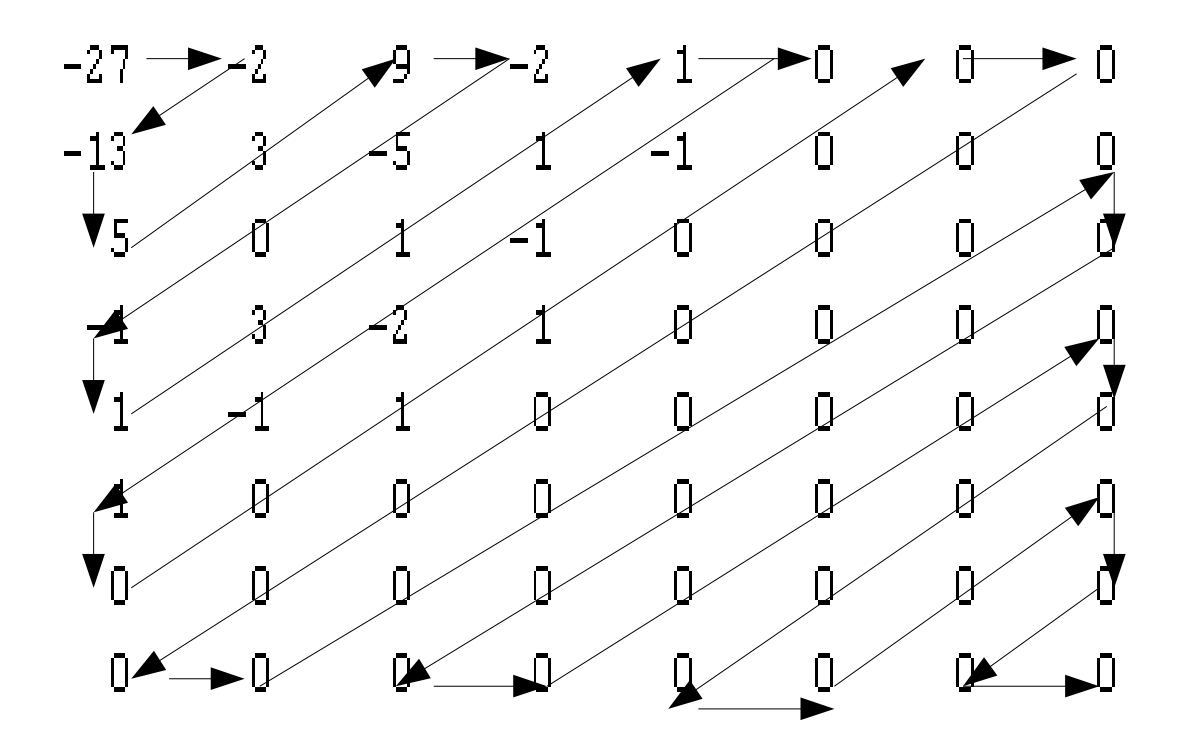

• Multiply quantized DCT coefficients by quantization matrix

> Quantized coefficients Quantization matrix Input coefficients  $F(u,v)=R(u,v)Q(u,v)$

• Multiply quantized DCT coefficients by quantization matrix

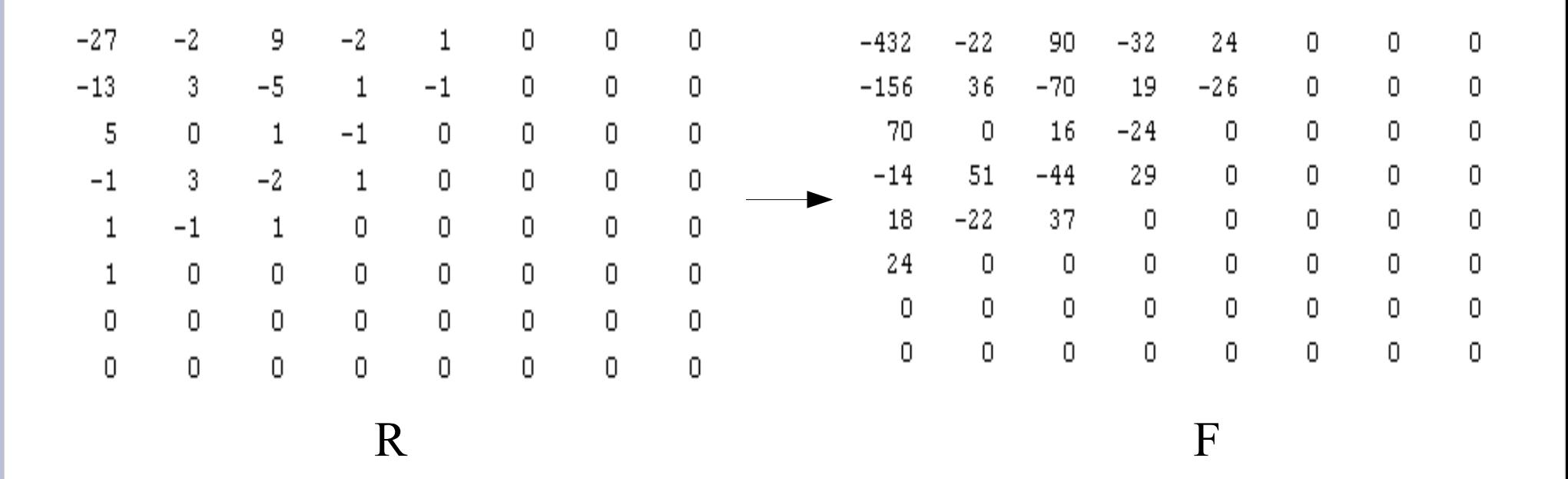

DCT matrix

• Compute Inverse DCT

output input

 $X = P^T F P$ 

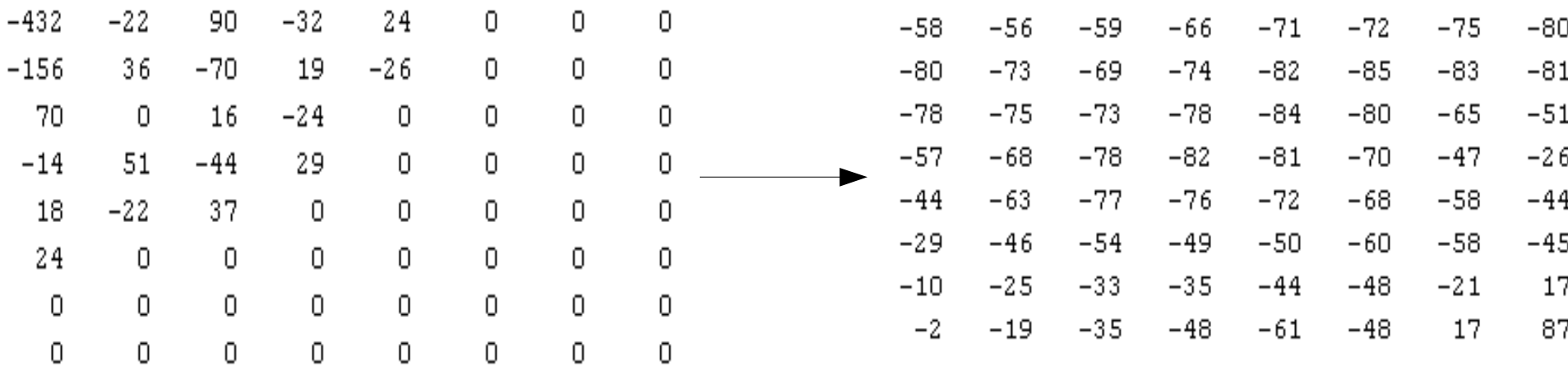

 $\boldsymbol{F}$  and  $\boldsymbol{X}$ 

• For each block, shift values by 128 to remove the effects of zero-shift during encoding

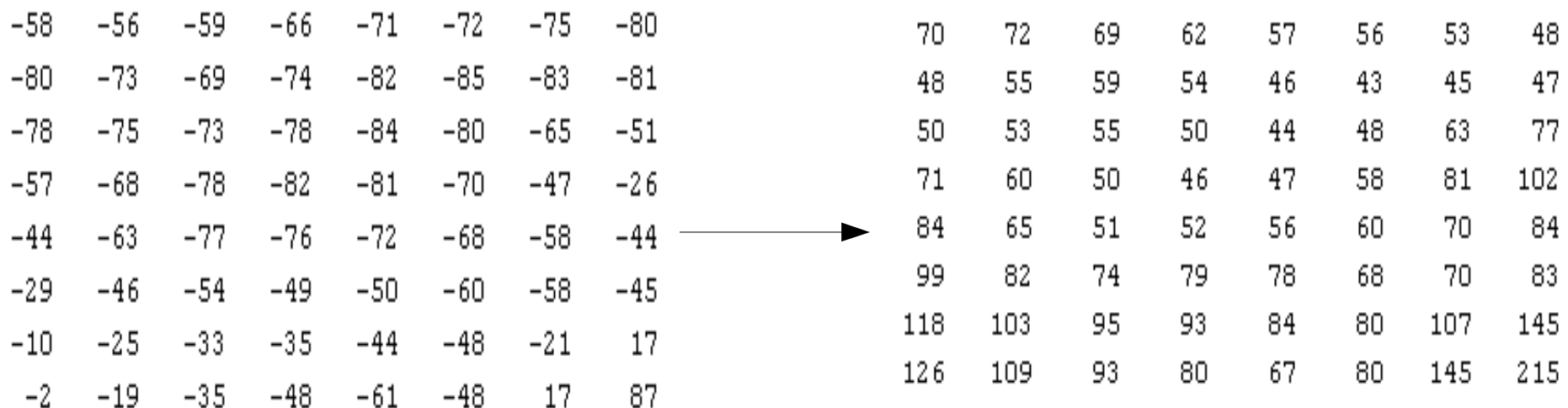